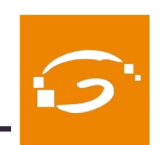

Col·legi de Professionals de la Ciència Política i de la Sociologia de Catalunya

# **PREMI MIQUEL CAMINAL I ANNA ALABART ALS MILLORS TFG DE CIÈNCIA POLÍTICA I SOCIOLOGIA**

**El Col·legi de Professionals de la Ciència Política i de la Sociologia de Catalunya obre la 4a Convocatòria del Premi Miquel Caminal i Anna Alabart als millors Treballs Finals de Grau de Ciència Política, Gestió i Administració Pública, Sociologia, Relacions Internacionals i Filosofia, Política i Economia.**

**El termini per a presentar els treballs finalitzarà el dia 30 de setembre de 2021**

### Quina és la temàtica?

La temàtica dels treballs serà lliure, dins del camp de la ciència política, la gestió i administració pública, les Relacions Internacionals, la sociología i la filosofía, política i economia i podran tenir un caire teòric o empíric.

#### Qui es pot presentar?

Els alumnes de 4rt curs dels graus de Ciència Política, Gestió i Administració Pública, Sociologia o Relacions Internacionals de les universitats catalanes, així com dels centres associats de la UNED a Catalunya. L'autoria podrà ser individual o col·lectiva.

#### **TOTS ELS TREBALLS presentats tindran un reconeixement DEL COLPIS**

## **MÉS INFORMACIÓ**

Col·legi de Professionals de la Ciència Política i

de la Sociologia de Catalulnya

c. Roger de Llúria, 155-157, entl. 1a

08037 Barcelona

T 93 241 41 22

www.colpis.cat

colpis@colpls.cat